## **FICHA DE INSCRICIÓN**

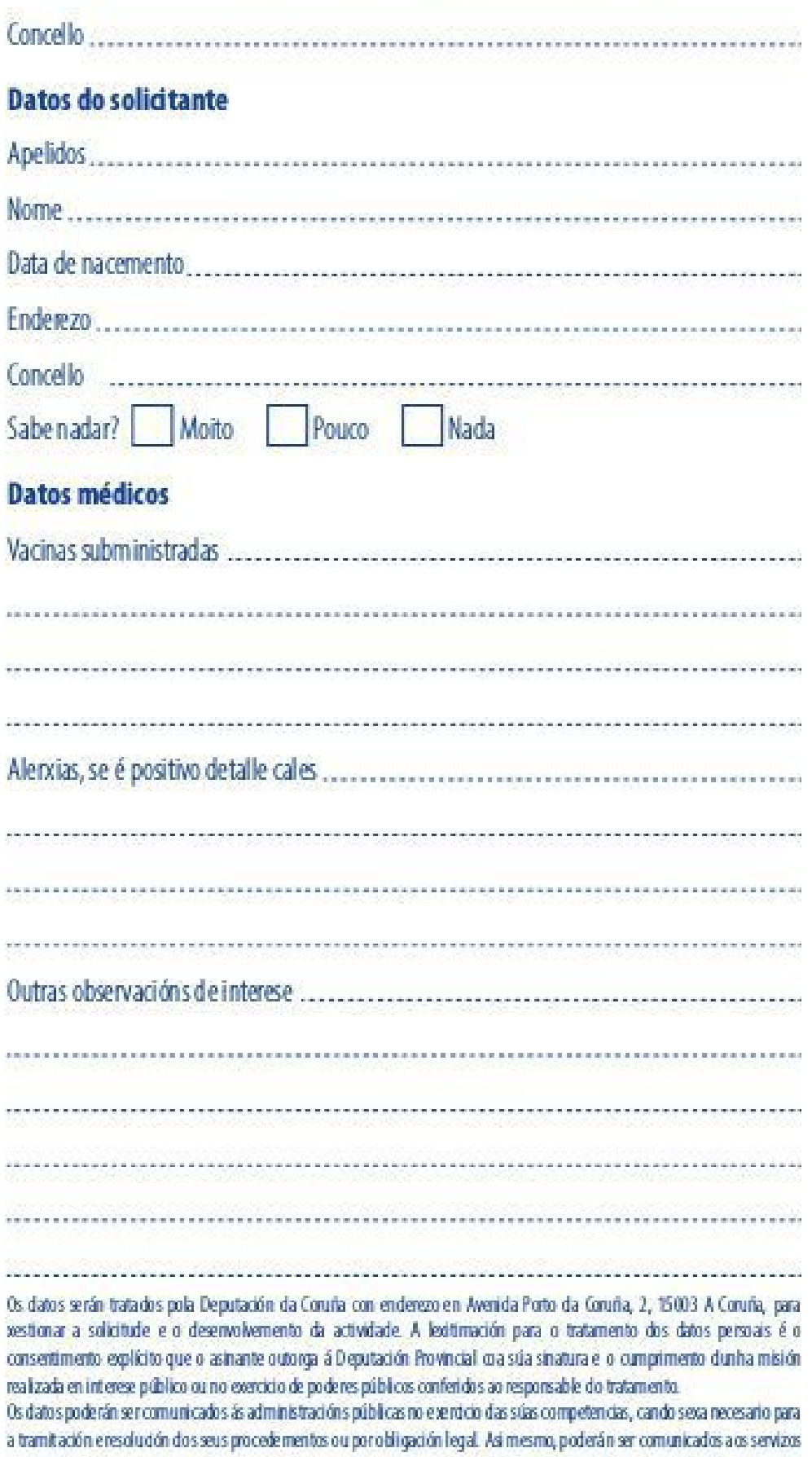

sanitarios e á empresa a seguradora no caso de que o menor sufra algún accidente. A Deputación conservará os datos durante o tempo que sexa necesariopara cumprir coa finalidade para a que se solicitaron e para determinar as posibles responsabiliddes que se poidan derivar da finalidade exposta e do tratamento dos datos. Será de aplicación o disposto nanormativa de arquivos e documentación. As persoas interesadas poden exercer os dereitos de aceso, rectificación, supresión, oposición, limitación ao tratamento e portabilidade dos datos a través da sede electrónica da Deputación da Conuña ou presencialmente nos lugares e resistros establecidos na normativa reguladora do procedemento administrativo común. Se consideran que o presente tratamento incumpre o estable dobno ROPD, poden presentar unha reclamación ante a AEPD. Para calquera outra dúbida relacionada coa protección de datos, as perso as interesadas poden dirixir un correo ádelegadode protecciondedatos@daconuna.gal

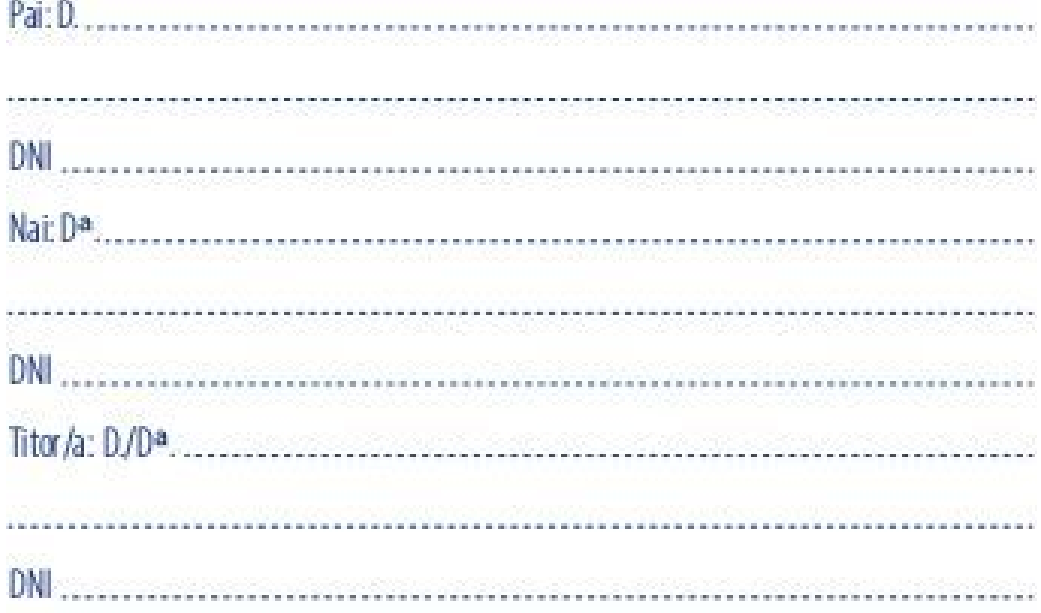

## No caso de urxencia

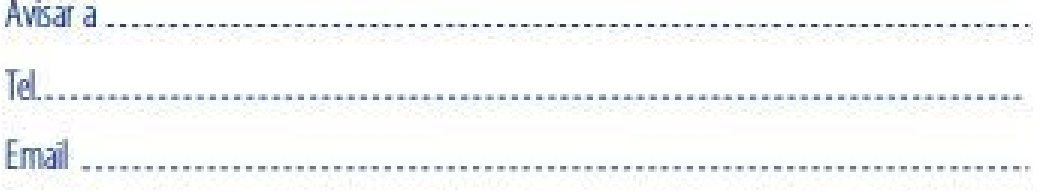

1º .- Autorizo a asistencia do/a menor á "Campamento deportivo 2022"

2º.- Declaro que non padece ningunha enfermidade que lle impida participar nesta campaña

3º.- Autorizo a realizar a reportaxe fotográfica do/a menor e para que se publique na web de Deportes da Deputación da Coruña

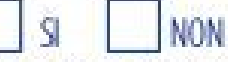

A non autorización será tida en conta para os efectos de evitar no posible recompilar imaxes do menor. En todo caso, sendo tomada a dita imaxe a través de fotografia, video ou calquera outro medio de capitación procederase a distorsionar os seus trazos diferenciadores, sobre todo cando na foto concoma a súa imaxe coa doutros compañeiros cuxos país si autorizasen, nos termos aquí previstos, o uso, tratamento e cesión da sua imaxe.

4º.- Logo de ler a información en materia de protección de datos que figura a continuación no presente formulario, consinto o tratamento dos datos persoais que constan nel e na documentación achegada

A inscrición debe estar asinada polo pai e a nai, ou se é o caso, polo titor/a. Sinatura pai e Sinatura nai, e cu Sinatura titor/a

a states.

.....................................